## Como pode-se adicionar um membro da Comissão de Estágios do Curso? 08/05/2024 20:03:59

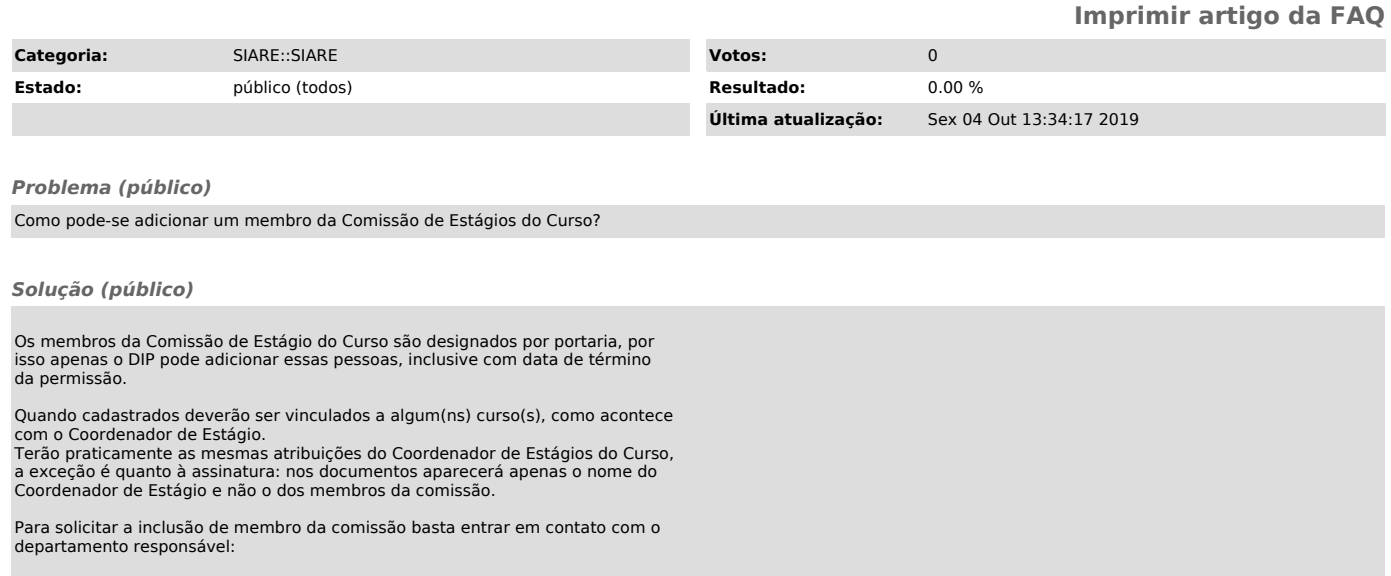

DIP - Departamento de Integração Acadêmica e Profissional<br>Pró-Reitoria de Graduação - 2° andar do prédio da Reitoria, rua Sampaio<br>Gonzaga, s/nº, Trindade - Florianópolis.<br>E-Mail: dip.prograd@contato.ufsc.br<br>Fone: (48) 3721